# ISAT: Impervious Surface Analysis Tool

NOAA Coastal Services Center University of Connecticut NEMO Project

# **NEMO:**

### **N**onpoint **E**ducation for **M**unicipal **O**fficials

#### **Mission:**

"An educational program for local land use officials that addresses the relationship of land use to natural resource protection."

•Education to address the issues of nonpoint source pollution and watershed management.

•Water resource protection is the focus of education. To reach this goal, NEMO promotes and educates good land use practices.

•NEMO's primary audience is local land use officials and also includes individual landowners such as farmers, forest owners, and riparian property owners.

•Through good natural resource-based planning, NEMO believes that natural resource protection, economic growth and preserving community character in the face of sprawl will be achieve.

### **NEMO:**

**N**onpoint **E**ducation for **M**unicipal **O**fficials

#### **Education through Technology:**

•Geographic Information Systems (GIS) •Remote Sensing (RS) •World Wide Web (WWW)

#### **NEMO's Web Page:** www.nemo.uconn.edu/

•Publications and book reviews available •Techniques and methods to reduce runoff

# **NEMO:**

**N**onpoint **E**ducation for **M**unicipal **O**fficials

### **Indicators of Watershed Health:**

The concept that impervious surface is a key indicator of watershed health.

Much of the research quantifying this relationship was conducted by Tom Schueler, now with the Center for Watershed Protection in Maryland (http://www.cwp.org/)

Arnold, C. and J. Gibbons. 1996. *Impervious Surface Coverage: The Emergence of a Key Environmental Indicator*. Journal of the American Planning Association 62(2):243-258.

# **ISAT:**

**I**mpervious **S**urface **A**nalysis **T**ool

### **Purpose:**

- Estimates percentage area of watershed that is covered by impervious surfaces
- Uses land cover data and a set of land-cover specific impervious surface coefficients • Displays results in ArcView in a color coded fashion to indicate possible
- water quality impacts • Allows for testing of various scenarios to determine their impacts on water
- quality

### **Created by:**

- NOAA Coastal Services Center
- Connecticut NEMO Project

# **ISAT:**

**I**mpervious **S**urface **A**nalysis **T**ool

### **Software Required:**

- •ESRI's ArcView 3.x www.esri.com
- •ESRI's Spatial Analyst Extension www.esri.com
- •ISAT Extension Free Download http://www.csc.noaa.gov/crs/is/

### **ISAT: I**mpervious **S**urface **A**nalysis **T**ool

#### **Inputs Required:**

- Land cover grid • Polygon data set for which percentage of impervious surface is to be calculated
- Set of land cover impervious surface coefficients calibrated for low,
- medium, and high population densities<br>• Population density theme is optional

#### **Output Created:**

- Shapefile that includes green, yellow, and red polygons to represent conditions of good, fair, and poor water quality
- Attribute table that includes a calculated value for the percent impervious area and total impervious surface area of each selected polygon

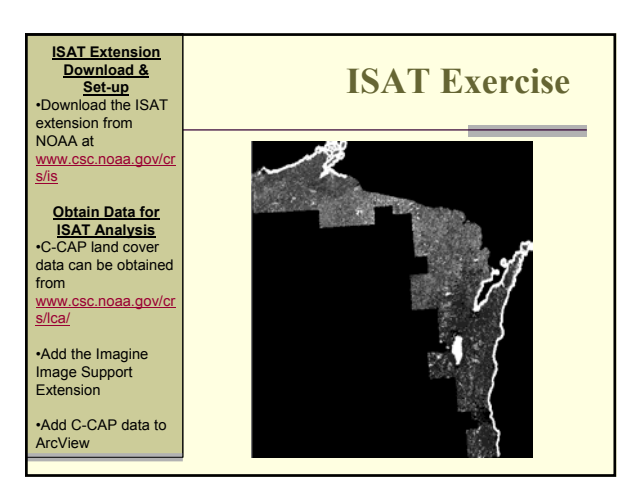

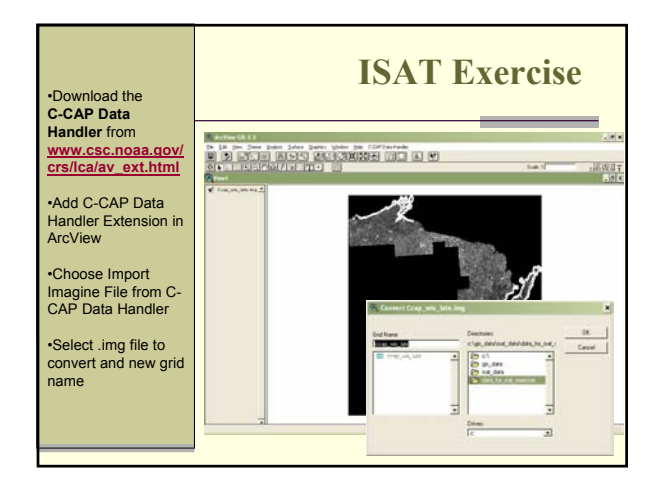

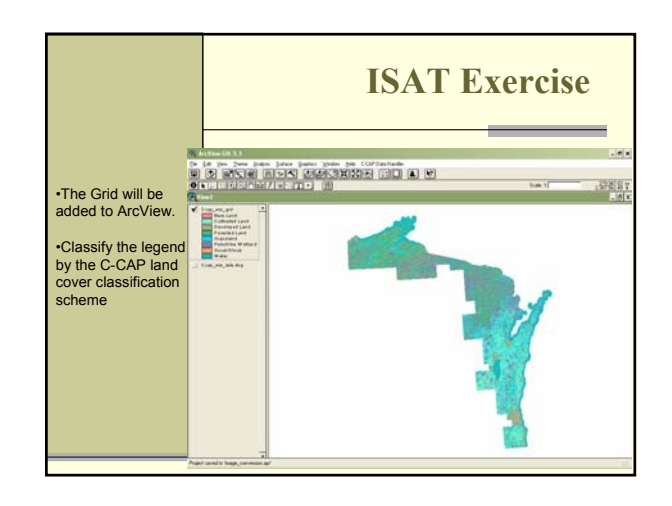

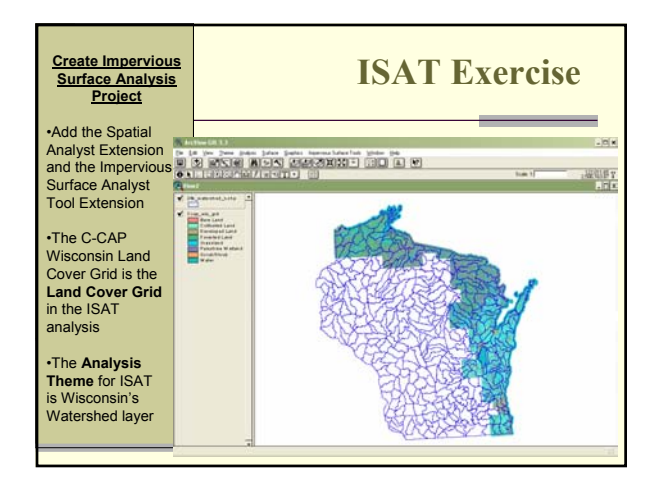

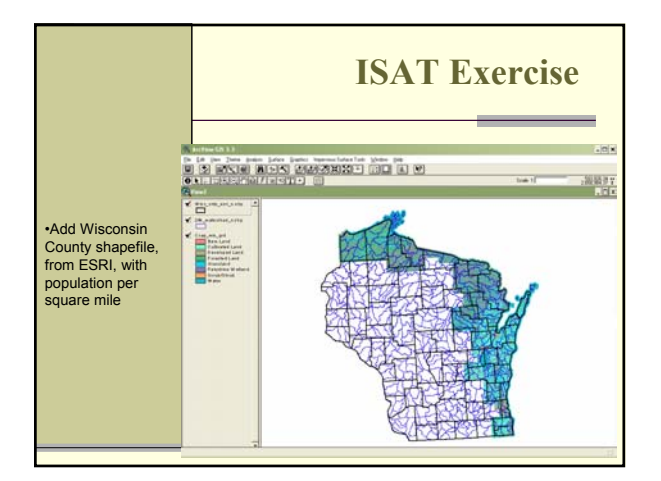

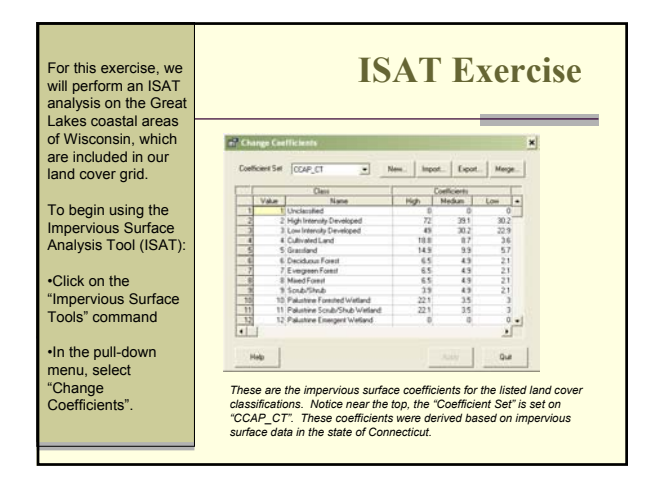

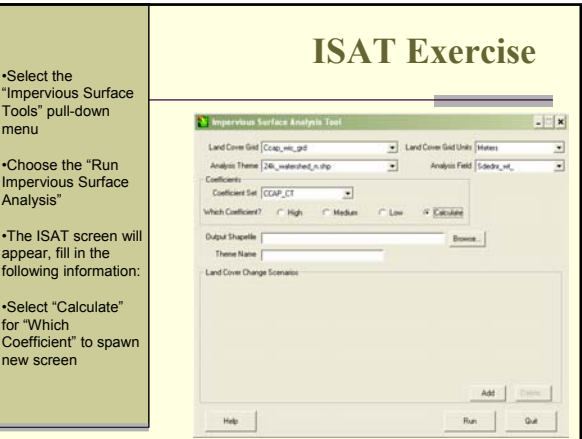

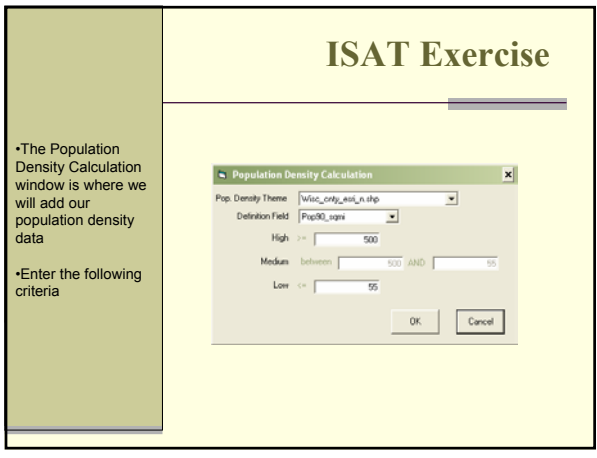

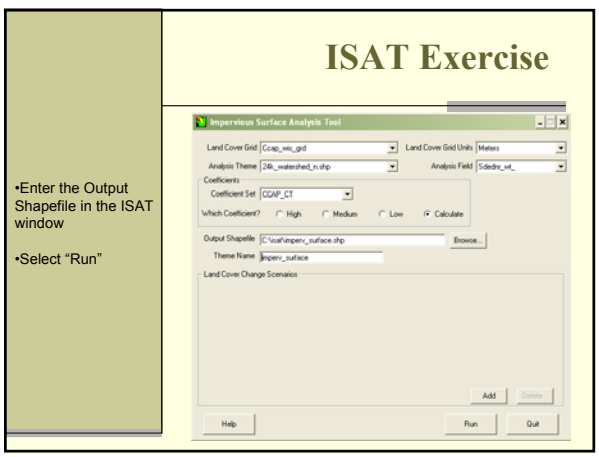

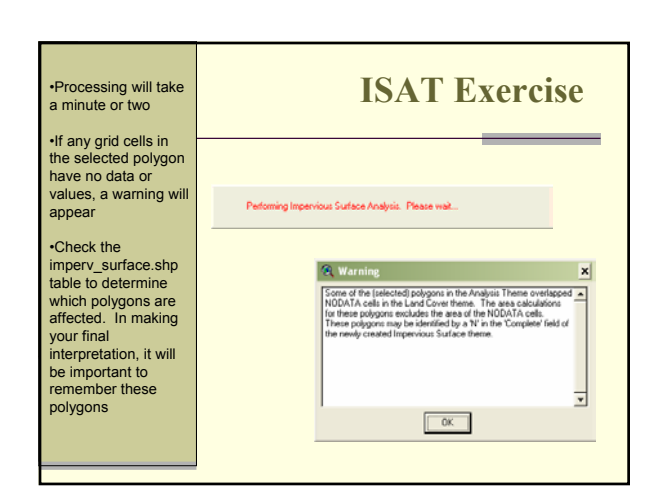

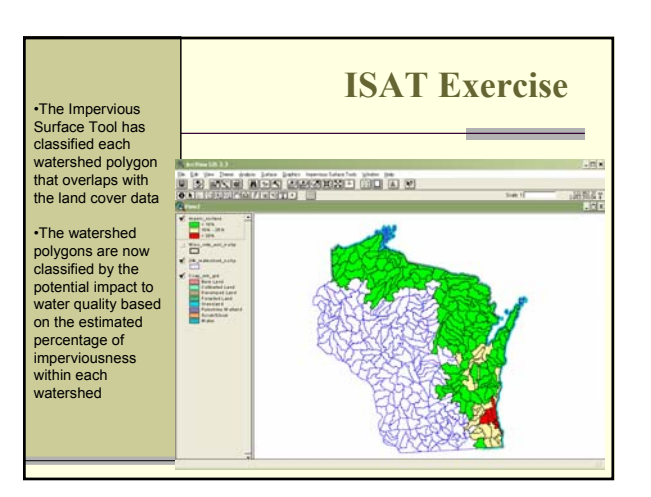

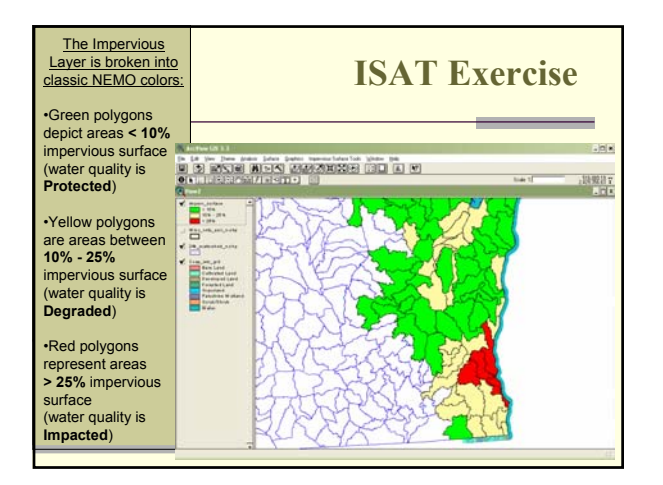

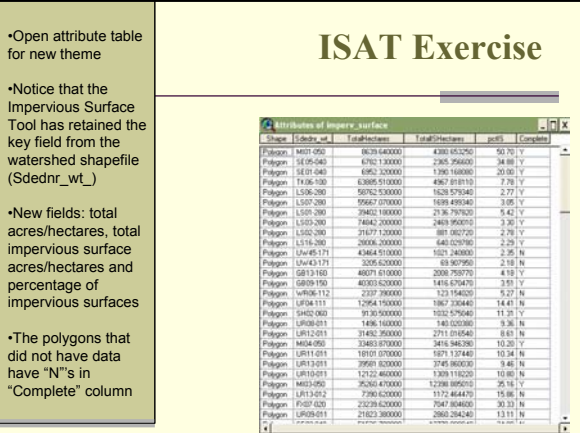

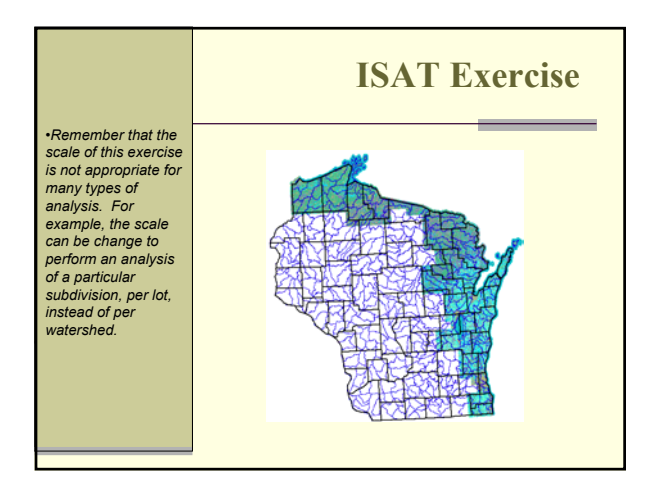

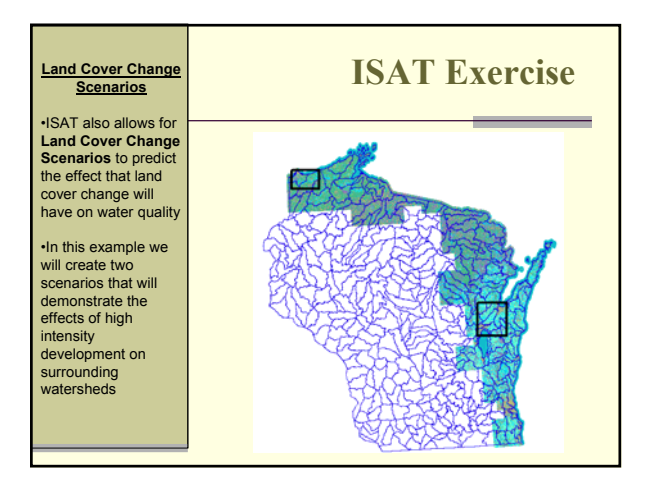

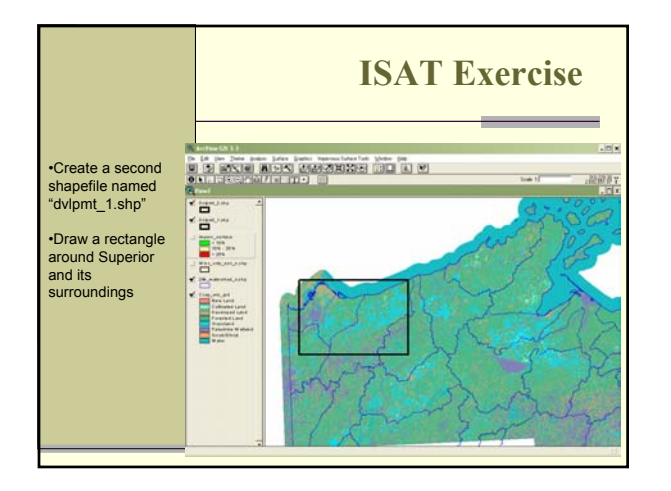

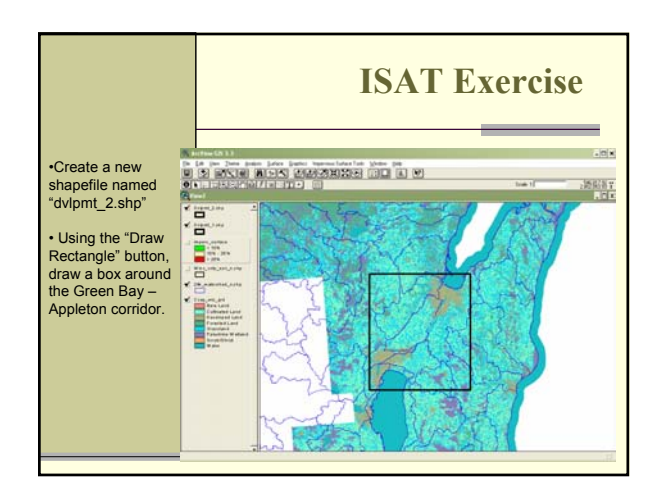

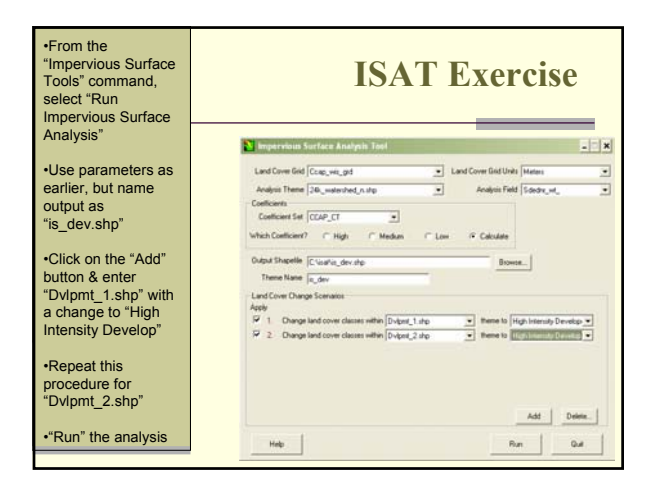

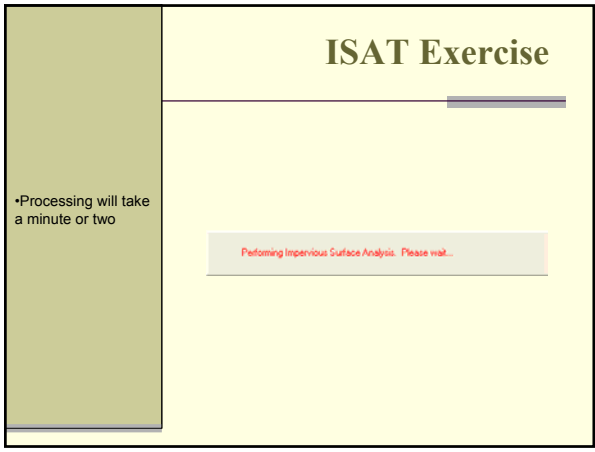

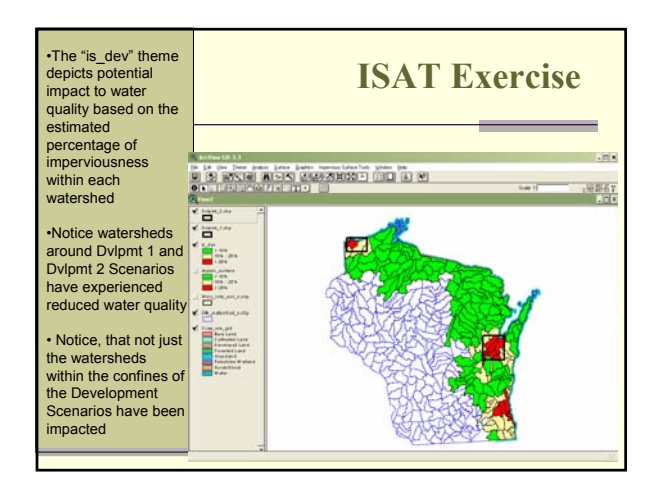

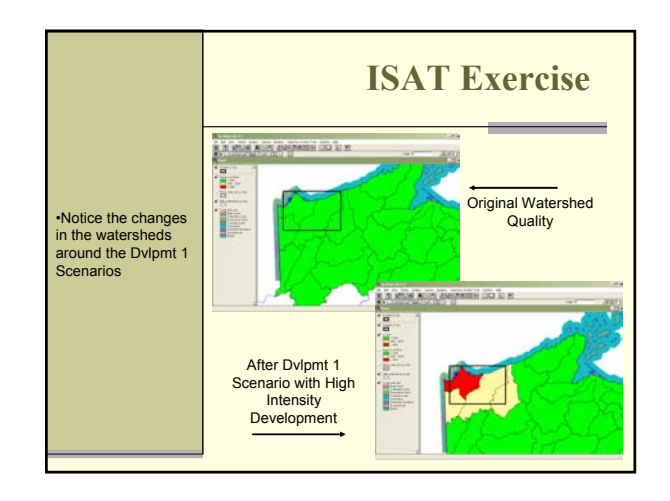

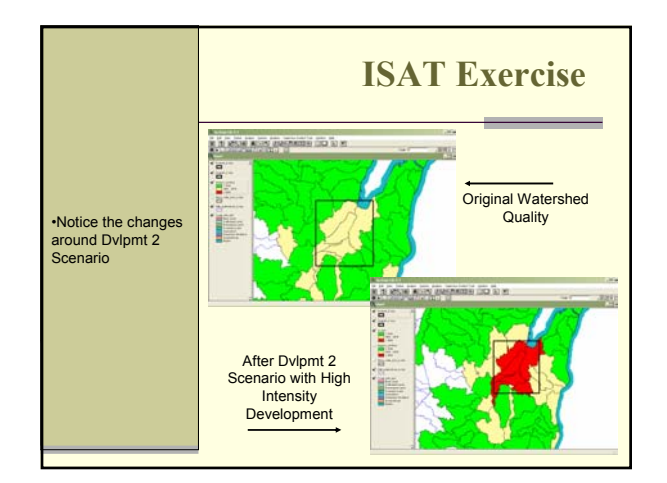

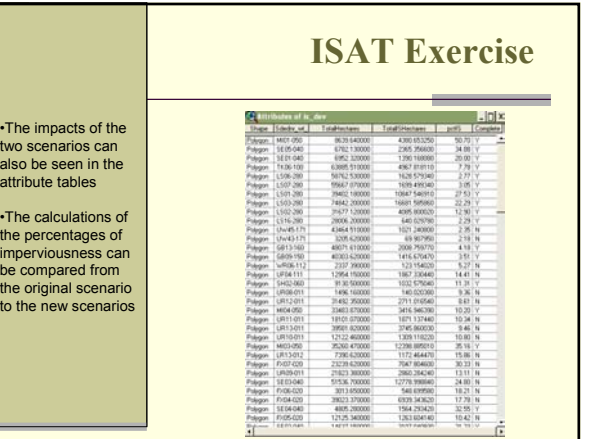

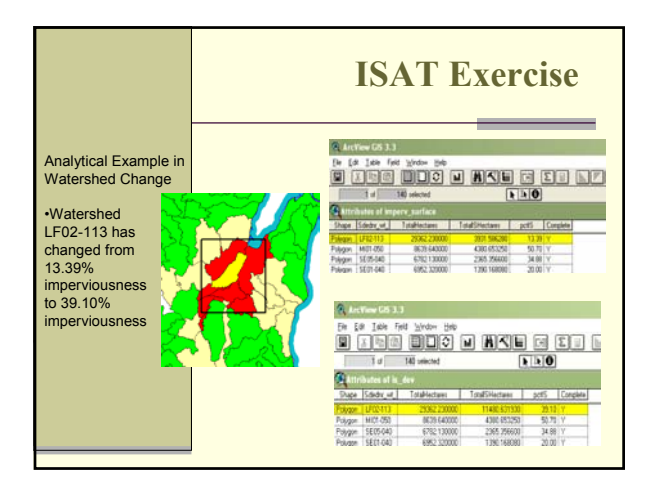

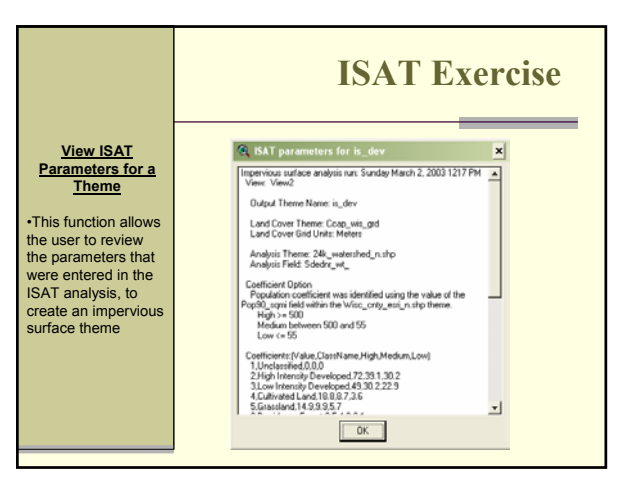

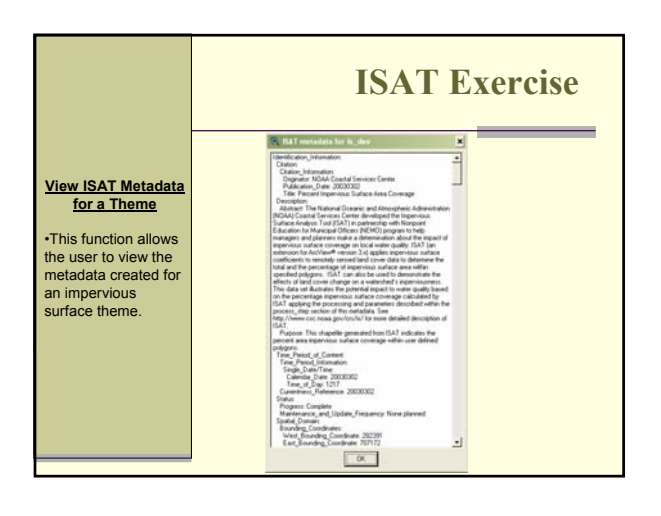